# **A00-405Q&As**

SAS Viya 3.5 Natural Language Processing and Computer Vision

### **Pass SASInstitute A00-405 Exam with 100% Guarantee**

Free Download Real Questions & Answers **PDF** and **VCE** file from:

**https://www.leads4pass.com/a00-405.html**

### 100% Passing Guarantee 100% Money Back Assurance

Following Questions and Answers are all new published by SASInstitute Official Exam Center

**63 Instant Download After Purchase** 

**@ 100% Money Back Guarantee** 

365 Days Free Update

**Leads4Pass** 

800,000+ Satisfied Customers

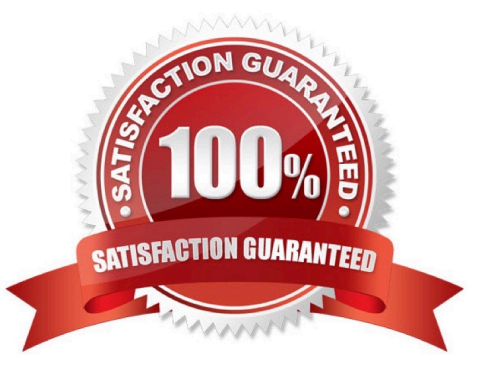

## **Leads4Pass**

#### **QUESTION 1**

Consider the CONCEPT rule:

CONCEPT:red@A

Which choice represents a possible result from this CONCEPT rule?

- A. Redraw begins with the word red and then matches any set of alpha characters
- B. Reds, a plural variant of the noun red
- C. Redness a noun having red as a root word
- D. Redder, a variant of the adjective red

Correct Answer: D

### **QUESTION 2**

Given the code to add a concatenation layer:

```
AddLayer/model='ExampleModel'
         name='concat1'
          layer={type='concat'}
          srcLayer("A", "B", "C");
```
Assume the output dimensions (width\*depth):

source layer A 100\*100\*5 source layer B 100\*100\*5 source layer C 100\*100\*3

What is the correct dimension of the output of this concatenation layer?

A. 100\\'100\\'13

- B. 300\\'300\\'5
- C. 100\\'100\\'18
- D. 300\\'300\\'13
- Correct Answer: C

### **QUESTION 3**

Which is the correct syntax for using a previously defined LITI concept rule, `\\'Date\_of\_Diagnosis\\'\\' in a category rule?

- A. (\_tmac, " [Date\_Of\_Diagnosis} ")
- B. (AND, "{Date\_Of\_Diagnosis)"} ")
- C. (AND, "[Data\_Off\_Diagnosis]\\'} ")
- D. (\_tmac, "{Date\_Of\_Diagnosis} ")

Correct Answer: D

### **QUESTION 4**

Which statement is TRUE regarding the document relevancy scores generated in the Topics Node?

- A. Relevancy scores enable you to emphasize certain user-specified documents
- B. Relevancy scores can be adjusted to increase the relevance of a document
- C. Relevancy scores are values between -1 and 1 where values that are closer to absolute 1 imply greater relevance
- D. Relevancy scores are normalized values to account for document length

Correct Answer: C

### **QUESTION 5**

Refer to the exhibit.

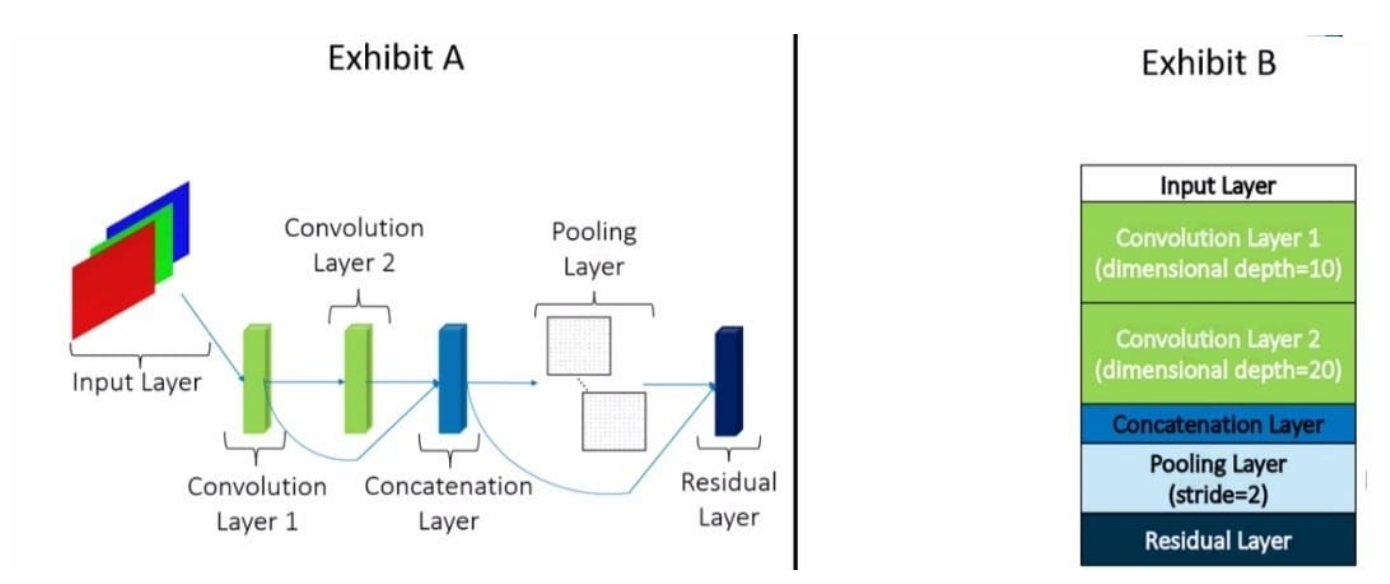

Exhibit A details the structure of a convolutional model Exhibit B provides details o( each layer in the model The blue arrowed lines represent connections between layers What is the depth of the residual layer depicted above\\'?

A. 30

B. 60

### **Leads4Pass**

C. 15

D. 45

Correct Answer: D

### **QUESTION 6**

### Refer to the Exhibit Tab:

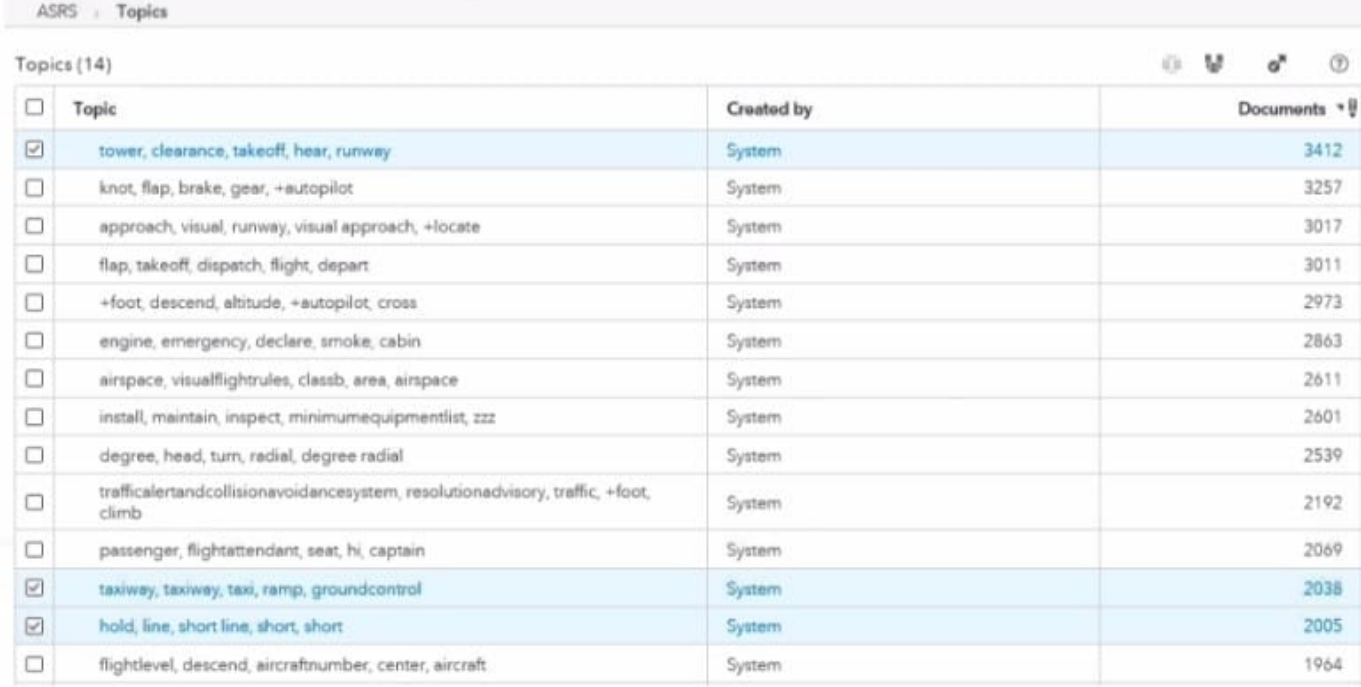

An analyst is trying to find Aviation Safety Reports (ASR) related to taxiway and runway incursions

She does not know the LITI language She finds that 3 of the 14 derived topics have keywords related to incursion incidents. She would like to examine documents that discuss incursions from the current ASR document collection

Which strategy will best support the analyst\\'s goals?

A. Use the Concepts node to define an INCURSION concept then include this concept in a category rule in the Categories node to identify documents having the INCURSION concept

B. Use the Merge topics feature of the Topics node to combine the 3 topics, add the merged topic as a category, and then use the Categories node to categorize documents with respect to the category rules derived using the merged topic Examine the matched documents for the incursion category rule.

C. Save the output data from the Topics results window and use the Explore and Visualize Data component of SAS Viya

D. Add each of the 3 individual topics as categories then create a category rule in the Categories node that combines the three topic categories using a Boolean OR operation Examine the matched documents fix the incursion category rule

### **Leads4Pass**

Correct Answer: C

### **QUESTION 7**

Which concept rule must be used for generating factual extraction within a sentence containing machine learning and text analytics?

```
OA
      PREDICATE_RULE: (a,b): (SENT, "_a{machine learning }", "_b{text analytics}")
\circledcirc B. CONCEPT RULE: (a, b): (SENT, "_a{machine learning }", "_b{text analytics}")
\odot C. PREDICATE_RULE: (a, b): (SENT, "_c{machine learning }", "_ref{text analytics}")
\circledcirc D. CONCEPT_RULE: (SENT, "_c{machine learning }", "_ref{text analytics \circledast}")
```
- A. Option A
- B. Option B
- C. Option C
- D. Option D
- Correct Answer: C

### **QUESTION 8**

What is the primary purpose of the Topics node?

- A. Document clustering
- B. Supervised categorization
- C. Information retrieval
- D. Unsupervised categorization

Correct Answer: D

### **QUESTION 9**

Assume:

\*

You have images In directories user/animals/cats and/user/animals/dogs

You have a path caslib with name that points to the directory /user.

· caslib='alib'

**Leads4Pass** 

- · path='animals'
- · recurse=True in your action call

What value can you use for the LabelLevels parameter of the laodimage action to obtains the string cats and dogs in the \_label column of the output table?

A. 2

\*

B. 0

C. "All"

D. 1

Correct Answer: C

#### **QUESTION 10**

Refer to the exhibit.

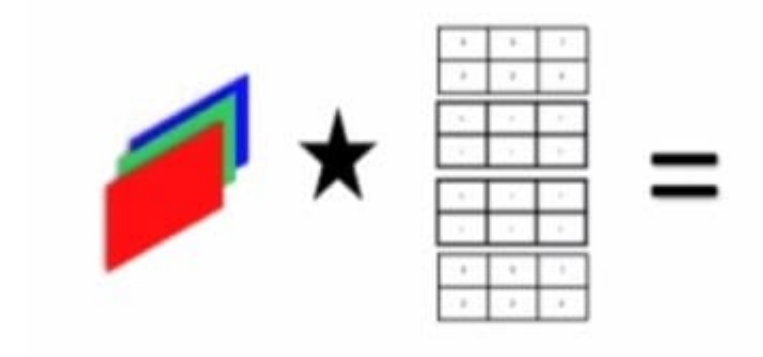

How many output feature maps would be created by a convolutional layer with four filters applied to a three channel input?

Enter your numeric answer in the space above.

A. 12

Correct Answer: A

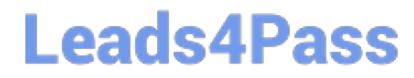

[A00-405 VCE Dumps](https://www.leads4pass.com/a00-405.html) [A00-405 Practice Test](https://www.leads4pass.com/a00-405.html) [A00-405 Exam Questions](https://www.leads4pass.com/a00-405.html)